Foglio1

# Piattaforme semoventi verticali **IT 8150**

## Caratteristiche

#### Caratteristiche standard

- Traslazione a massima altezza
- Trazione idraulica posteriore con comandi elettrici in ¥ piattaforma. 3 velocità di trazione selezionabili
- Freni di stazionamento tipo lamellare a disinnesto idraulico
- Sterzo a 50°
- Estensione manuale piattaforma m. 1,2 ٠
- Claxon
- · Discesa manuale di emergenza
- · Valvola di blocco sul cilindro
- Batteria 24 V 240 Ah (C5.)
- Caricabatteria a disinserimento automatico 24 V 40 A
- · Avvisatore acustico movimenti
- Sensore di inclinazione con blocco movimenti r.
- Sblocco meccanico della trazione per il traino d'emergenza ٠
- Spina stacca batteria
- Ruote superelastiche antitraccia 16x6-8"
- Protezione anticesolamento meccaniche
- **Contaore**
- Sistema controllo batteria con protezione per bassa tensione
- **Ringhiere ribaltabili**
- Sensore di sovraccarico
- Marcatura CE EN 280

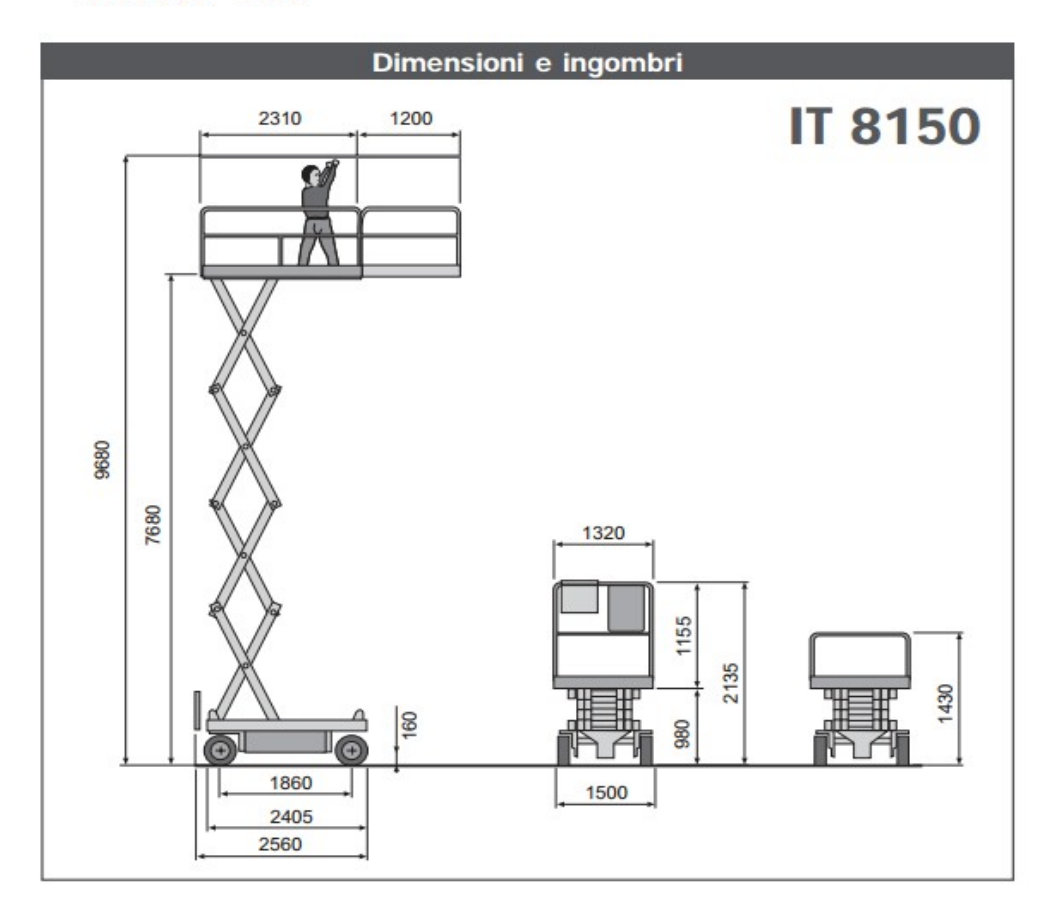

Foglio1

## Accessori & optional

- Cavo 220 V con presa, spina e salvavita
- · Batteria trazione 24 V 320 Ah (C5.)
- · Girofari
- Comandi proporzionali con diagnostica
- \* Ruote superelastiche 200/50-10"

# Caratteristiche tecniche

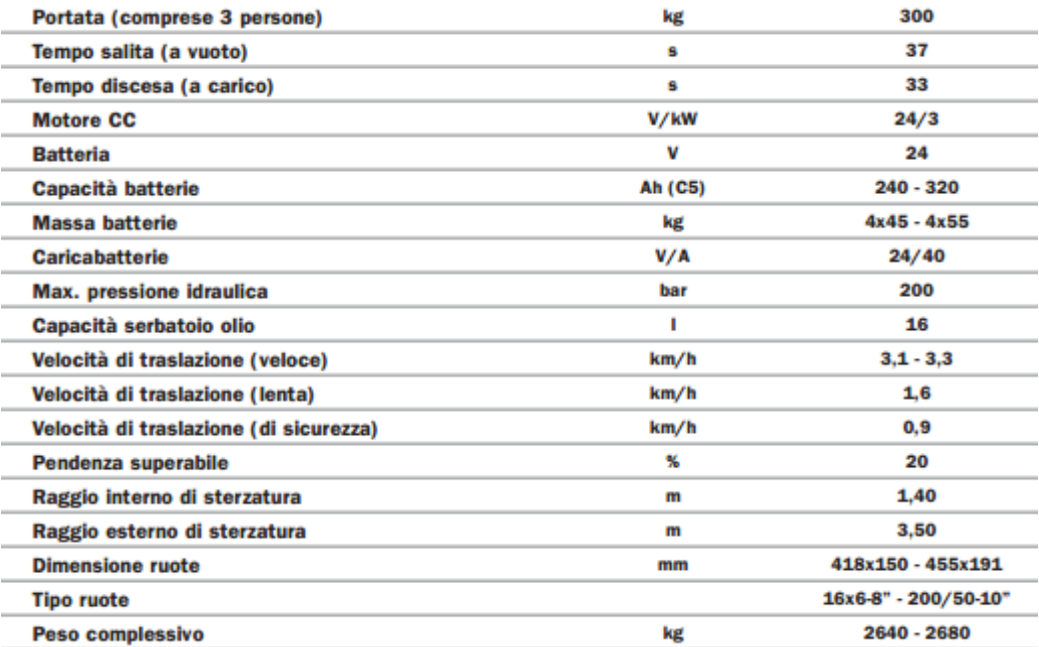